## Quiz 3 need 10 answers for 50XP

Directions: Each question is worth 5 points (80 total possible points). For the individual portion of the quiz, you mark your answer with a number. For each question you have four points to distribute. For example, you can write a '5' on a particular answer indicating that answer will be worth five points; you can give 3 point to one answer and 2 to another, etc. Split points must add up to five points. You will be given the number of points marked next to the correct answer. For the team portion of the quiz, the score for each answer is computed as follows:

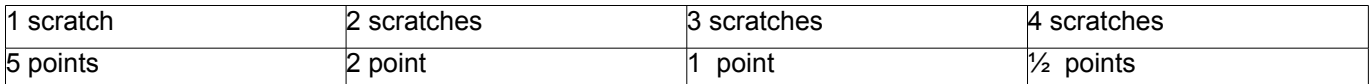

Multiple choice (Choose the **best** answer among the alternatives)

- 1) What is returned when I run: letters('Mississippi')
	- a) Mississippi
	- b) 11
	- c) {'i': 4, 'p': 2, 's': 4, 'M': 1}
	- d) ['M', 'i', 's', 's', 'i', 's', 's', 'i', 'p', 'p', 'i']
	- e) None
- 2) What is returned when I run: nog("I had an apricot poodle. Now I have a chocolate poodle and a red poodle")
	- a) 3
	- b) 7
	- c) 15
	- d) 0
	- e) 4
- 3) What is returned when I run: dog("I had an apricot poodle. Now I have a chocolate poodle and a red poodle")
	- a) 7
	- b) 15
	- c) 3
	- d) 0
	- e) 4
- 4) What is returned when I run : foo('It was a dark and stormy night')
	- a) 0
	- b) 1
	- c) 2
	- d) 3
	- e) 4
- 5) What is returned when I run : bar('It was a dark and stormy night')
	- a) 4
	- b) 0
	- c) 1
	- d) 2
	- e) an error is produced
- 6) What is returned when I run : ralph('It was a dark and stormy night')
	- a) 0
	- b) 1
	- $c)$  2
	- d) 3
	- e) an error is produced
- 7) What is returned when I run : prettygood('It was a dark and stormy night')
	- a) an error is produced
	- b) 0
	- c) 1
	- d) 2
	- e) 3
- 8) What is returned when I run

ridderhof('gross national happiness')

- a) 'grossnationalhappiness'
- b) 'gross national happiness'
- c) 'happiness national gross'
- d) 'ssenippah lanoitan ssorg'
- e) 'gross gross national national happiness happiness'

9) What is printed when I run

crumpler('The Nuclear Energy Committee')

- a) 28
- b) u e a E e y o i e e
- c) The Nuclear Energy Committee
- d) 4
- e) TNEC

10)What is returned when I run: natadaka('weed')

- a) weed
- b) 4
- c) 0
- d) 8
- e) ee
- 11) What does m3([1, 2, 3]) return?
	- a) 14
	- b) 17 c) [1, 4, 9]
	- d) [2, 5, 10]
	- e) [1, 2, 3]

12)What does m4[1, 2, 3]) return?

- a) 14
- b) 17
- c) [1, 4, 9]
- d) [2, 5, 10]
- e) [1, 2, 3]

13)What is giveme(.41) ?

- a) 4.1
- b) 40
- c) 4
- d) 41
- e) 8

14) In worse case the running time of Bubble Sort is

- a) O(log n)
- b)  $O(n^2)$
- $\overrightarrow{c}$  O(n)
- d) O(n log n)
- e)  $O(n^3)$

15) In worse case, the running time of finding an item in an unsorted list is

- a) O(log n)
- b)  $O(n^2)$
- c)  $O(n)$
- d)  $O(n \log n)$
- e)  $O(n^3)$

16) What is returned by delta(4)?

- a) 0
- b) 1
- c) 3
- d) 10
- e) 15

```
total = 0 for ch in text:
     total += 1 return(total)
def nog(text): \qquad \qquad def dog(text):
  total = 0 	 total = 0
```
#quiz3

def letters(text):

```
for x in text.split(): \qquad \qquad for x in text.split():
  total += 1 		 if x == 'poodle':return(total) botal += 1
                              								 return(total)
```
def foo(text): def bar(text):  $total = 0$   $total = 0$ for x in text.split(): for x in text: if  $x = 'a'$ : if  $x = 'a'$ : return(total) and the contract of the return(total) and the return(total)

 $total += 1$   $total += 1$ 

def ralph(text):  $\qquad \qquad$  def prettygood(text):  $\#$  indent of return different  $\#$  $total = 0$   $total = 0$ for x in text: the state of the state of the state of the state of the state of the state of the state of the state of the state of the state of the state of the state of the state of the state of the state of the state of if  $x = 'a'$ :  $if x = 'a'$ :  $total += 1$   $total += 1$ return(total) return(total)

# different from bar in that  $\#$  different return indent

```
def ridderhof(text): \qquad \qquad def natadaka(text):
  result = '' 	 score = 0
  i = len(text) - 1     for ch in text:
  while i \ge 0: \qquad \qquad if \text{ ch in } 'ae':
```

```
def crumpler(text): \qquad \qquad def giveme(num):
   result = ''	 	 	 	 	 	 """num is a float"""
  return(result) 	 mumber = number % 25
```

```
def m1(x):
return(x * x)def m2(x): def delta(n):return(m1(x) + 1) 	 if n == 0:
def m3(numList): 	 else:
   for n in numList: 
    m \leftarrow m1(n) return(m) 
def m4(numList): 
  m = 0 for n in numList: 
    m \neq m2(n)
```
return(m)

result += text[i] scrabbleValue = 1  $i = 1$  elif ch == 'd': return result  $\qquad \qquad$   $\qquad \qquad$   $\qquad \qquad$   $\qquad \qquad$   $\qquad \qquad$   $\qquad \qquad$   $\qquad \qquad$   $\qquad \qquad$   $\qquad \qquad$   $\qquad \qquad$   $\qquad \qquad$   $\qquad \qquad$   $\qquad$   $\qquad \qquad$   $\qquad \qquad$   $\qquad \qquad$   $\qquad \qquad$   $\qquad$   $\qquad \qquad$   $\qquad$   $\qquad$   $\qquad$   $\qquad$   $\qquad$   $\qquad$   $\qquad$  elif  $ch == 'w':$  $scrabbleValue = 4$  score += scrabbleValue return score

```
for pho in text.split(): \qquad \qquad \text{number = round(num * 100)}result += pho[0] 	 total = number // 25
                                          total += number // 10
                                          number = number % 10total += number // 5
                                          number = number % 5total += number return(total)
```
 return(0)  $m = 0$   $m = 0$